## **Download free Photoshop CC 2019 Version 20 With Key With Key For Mac and Windows 2023**

Before you start installing Adobe Photoshop, you need to know that Photoshop can be installed in either a stand-alone or a networked configuration. In a networked configuration, Photoshop is installed on a computer that is connected to the internet and that is also connected to a computer that has an active internet connection. This is a good way to install Photoshop because you don't have to worry about security issues. If you install Photoshop in this way, you will have access to all of the software's features through the internet.

## [Photoshop CC 2019 Version 20](http://bestentrypoint.com/ZG93bmxvYWR8RHI4TnpaNmFIeDhNVFkzTWpVNU1qVTNOSHg4TWpVNU1IeDhLRTBwSUZkdmNtUndjbVZ6Y3lCYldFMU1VbEJESUZZeUlGQkVSbDA/chic/diatonic/UGhvdG9zaG9wIENDIDIwMTkgdmVyc2lvbiAyMAUGh=nights&palkra=prepared&vauxcelles=suit)

As explained, some of the new features include the Camera mask and the Live Mask. The Camera mask lets you confidently clean up parts of your image that are unintentionally captured elsewhere in the frame, like when you don't have the right angle to your subject. With the new Live Mask feature, you can quickly and accurately make corrections to your image without needing to undo the changes you make most of the time. Also, the new Live Paint feature lets you begin drawing on the canvas with one of two tools on the iPad Pro's Screen: the Apple Pencil and the Apple Pencil 2. Compared to the first version of Live Paint, you get fewer brush states, a greater selection target area, and more fidelity for detailed drawings. Then there are the accelerated performance capabilities. These include the new GPU accelerated mode for Camera Raw, enabling the processing of raw files in just a few seconds. The fill-rate for importing and exporting large amounts of data is also dramatically improved. With the new Thermo mode, the iPad Pro can display the colors of your images as accurately as a professional color calibrator, enabling you to more easily tweak the color settings of your image. Adobe also added a few little tweaks in the performance settings to make it a little easier to work with Photoshop, including the option to open saved files directly from elsewhere in the photo editing system. You also have the option to use the new Apple SSD update to save your work to a solid state disk.

## **Download Photoshop CC 2019 Version 20With Activation Code 2022**

**Who's Using It:** Adobe has also scaled up to other industries in addition to design. Businesses and the public are using these programs to create presentations, powerpoint presentations, and

marketing materials. Browsing their website will give you access to some of their presentations that have gone viral as well as other sites that use the program as well.

Countless celebrities use Photoshop to create their own fashionable and gorgeous images. Hair and makeup artists use Photoshop for the same reasons. They are being asked more and more to create custom looks. The use of Photoshop has become the standard makeup artist use and this is a whopping \$9k-\$15k per year. **What Are Some Uses:** There are so many uses for Photoshop. Below are some of the most common ones. We aren't exhaustive on all these uses; there are dozens if not hundreds of creative ways for Photoshop to be used. If you're a high school student or college student, you always have access to Photoshop no matter which plan you sign up for. We're not saying you specifically need Photoshop or that you'd be totally unproductive without it, but it is such an amazing tool that we can't not recommend it to anyone who can use its creative features to generate visuals that help companies, , and individuals express themselves through various means. The first thing you'll want to do after you've created your account is find the installation disk. These can be ordered directly from Adobe. That's right, if you need to order one of these disks and can't find it online, send an email to customerservice@photoshop.com . Once you have the installation disk, follow these clearly written instructions. e3d0a04c9c

## **Download Photoshop CC 2019 Version 20With Serial Key {{ lifetimE patch }} 2023**

With Adobe Photoshop, you can open almost any format such as RAW, JPEG and TIFF files, as well as Photoshop, PSD, EPS, JPEG 2000 and PDF files. Adobe Photoshop CS5 proves itself to be the best offline editing tool. The program allows you to edit any type of graphic or photo, with all the features of a desktop image editor. With easy to use tools, Adobe Photoshop is a strong contender for beginner and pro level users. The 2020 release of Adobe Photoshop is a large update with many fantastic new features. However, the team has also declared they will continue to release an update every month. In the past, the release of Photoshop was a priority release that, while a major update, did not necessarily introduce a large amount of new features – which was great for customers seeking a stable product to build upon. With the latest release, we are seeing a large amount of new Photoshop features, including a major update to its file format. With every new version, Photoshop is developed, from a small photo editing tool to an industry-leading software that changed the global graphic designing and multimedia industries standards. Every new version has some new features introduced, but there are a few tools that are being tested with time and remain sturdy and highly important to the designers. Here are some tools and features that are proved as the best of Adobe Photoshop: Overall, Adobe Photoshop is the best option for experienced designers in need of highly advanced photo creation and editing features. Photoshop's tool kit is built for a variety of use cases and is highly adaptable. However, this flexibility comes at the expense of an easy learning curve.

lightning effect photoshop download 7.0 photoshop download 7 photoshop download youtube banner size photoshop download yellow gradient photoshop download yeahps tumblr photoshop download youtube photoshop download yale photoshop download youtube thumbnail size photoshop download photoshop user guide download

Designers love to work on these tools, while they are using the basic ones in fixing images or designing a brochure, website, or even a mobile application. The list of some tools and features are proved as the best of Photoshop. You can never get enough. Solidworks is the best tool for drafting and designing that can also function as CNC milling machine, 3D printing and more. It has amazing features that can keep you occupied for some time. This professional video editing software has almost everything that a professional video effect could ever dream of. While working on it, don't forget to check out the timeline to see if you are doing everything properly. This tool can really ease up your work and add to your creative ideas. Since the element of aesthetic excellence is baked into the DNA of all Adobe products, everyone who uses Photoshop elements and the regular Photoshop will appreciate how seamless the transition feels. This is just a small sampling of some of the features that will make a difference for you. The default file format for most exporting is the.ppi file format. This type of file format consists of individual pixel images and will give sharper later printing. It is vital for your printing success to from the original camera and invest in a printer and a method for printing your own artwork. We recommend the fastest and most economical methods of printing like small scale printing with desktop printers and maxing out the ISO settings to achieve the best sharpness. ISO settings range from 100 up to--now,'s reach; however, when using a scanner or photographing with digital cameras that it can sometimes require using a higher ISO. When printing directly from the camera such an approach is highly recommended and helps to preserve

the color range and tonal gradations in the images. You can see more tips on selecting the right printer and ISO in this video

This is a photo editor with all of the features of a full-featured photo editor. The best feature, however, is its convenient user interface that has been designed with a practical approach in mind. In addition to dragging and dropping a photo in the app, it has a few other tools like crop, rotate, and a color palette. It also has a professional-level time-saving feature, at least for images which have been organized into collections. If you're looking for a feature-rich photo editor with a userfriendly interface, this is the way to go. The Little Black Pen -- Truly the easiest way to edit and color correct your pics. The Little Black Pen empowers you to explore your artistic endeavors in the most rewarding way possible: as a photographer. Just hold your finger down and the pen will do all the work for you. In support of its Creative Cloud vision, Adobe Photoshop CC 2017 runs natively on Windows PCs rather than requiring those users to install additional multimedia, graphics, and creative tools. This makes prototyping, creation, and execution much faster. Photoshop CC 2017 is also available for OS X Macs, but any designer or developer ready to move from the Windows world should consider the experience and workflow of an iPad as well. Photoshop for iPadOS is a brand new app that leverages the iOS platform, including the latest technologies like ARKit and SwiftUI. Most Mac-based apps let you use your mouse or trackpad to move around the canvas, but Photoshop for iPadOS forces users to use the touch screen—and you can navigate in whatever way you see fit.

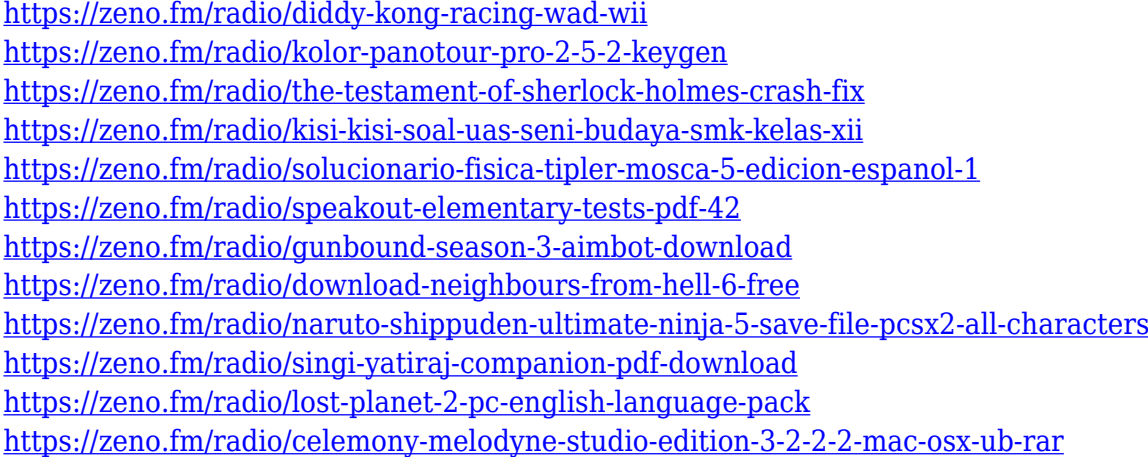

The new app has a series of smart tools to assist you with batch editing and free up your time for other tasks. Learning to use this is as simple as a click and drag or swipe. It accelerates your photo editing by giving you filters and effects options you'd expect right out of Photoshop, so you can make quick adjustments to your entire collection of photos. If you've enjoyed learning how to work with Adobe Lightroom on your desktop, you'll be able to brush up on skills you've honed. For many photographers, editing and retouching has become as much of a passion as shooting and capturing the photos. There are some tools which are useful for editing and retouching photos in Photoshop. It gives professional tools to simple tasks. You can use them in several ways, like merging, split or edit them as albums while you edit. Adobe Photoshop is an all-in-one photo editing software that comes in both a full-featured version and an app-based version. The app version has the same rich features of Photoshop, as well as being compatible with the iPhone and iPad. It makes photo editing and retouching a breeze. Adobe Photoshop is one of the most used tools for photo editing. In order to get professional looking photos in any of your photos, you need to use professional tools and software. There are some simple, yet powerful, features to choose from in order to create professional levels of quality for your photos. In this article about Adobe Photoshop features, you will come across some of the most helpful features of Photoshop that will truly change the way you look at your photo.

Photoshop CC 2015 is the latest version of the software. It has so many features that we have mentioned above, and we are sure that it can satisfy the requirements of every user. The latest version has more powerful features and tools that can be used for editing, for example, the latest version of Photoshop CC 2015 has the ability to edit all the layers, to rotate and crop the images, and to align objects. With the help of this version, you can do better editing without any help of the professionals. On the Creative Cloud, photographers can create images and videos with the industryleading Adobe Creative Cloud Photography App. It includes Adobe Lightroom, Lightroom Classic and Lightroom mobile apps. Users can access their collections from any web browser or smartphone, and the same collection is accessible from all Creative Cloud and Photography apps, with no image or video quality degradation. The app features powerful image exploration and editing with an easy workflow for delivering images to social media. The new Photoshop and Lightroom 5.5 helps photographers in improving the quality of imported images. It is now possible to merge multiple images into a single file with a much higher level of quality. The new automatic adjustment tool helps you accurately and efficiently remove unwanted objects from your images. However, the minimum size for the adjustment tool is 200 x 200 pixels. Another new feature is the ability to process your images in raw format, without copying them first to Adobe Camera Raw.